# **BKMS GROUP**

LOYALTY SCHEMES & SOLUTIONS

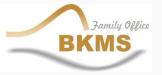

# How can your business benefit from a Loyalty Scheme ?

A Loyalty Scheme gives your business the opportunity to maximise its client retention (repeat business, client loyalty etc.)

✓ A Loyalty Scheme provides a value-added product to your business' range of goods and services.

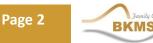

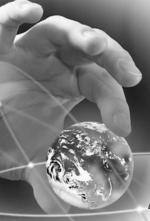

# HOW CAN A LOYALTY SCHEME BENEFIT THE CLIENT?

A Loyalty Scheme gives your clients a value-added return each time they give their custom to you. This can be done in several ways:

- ✓ Discounts
- ✓ Gifts
- ✓ Special Services
- ✓ Combination of all the above etc.

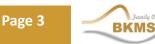

### WHAT ARE REASONS FOR IMPLEMENTING A LOYALTY SCHEME?

**Differentiate Yourself in a Competitive Market** – Many players in the market means that you need to differentiate your product/service.

- Attract More Customers A successful business must always focus on constant growth and market penetration. The Loyalty Scheme is one of the most useful tools to help with this goal.
- Customer Retention It is important to acquire new clients every day, but even more important is to maintain a loyal customer base, and encourage return business. This in itself is the best form of publicity for any well-established business.
- ✓ Create a WIN-WIN environment Showing clients that their business results in added benefit for them too, means that you have convinced them that they have made the right choice in picking your place of business to satisfy their demands.

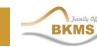

Page 4

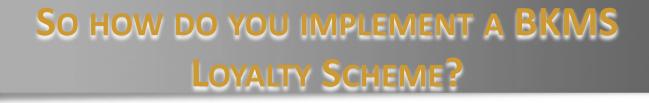

**Install a Loyalty Card Scheme Solution**  $\checkmark$ 

✓ Link your Customer Database to your Loyalty Card **Scheme Solution** 

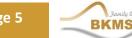

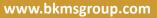

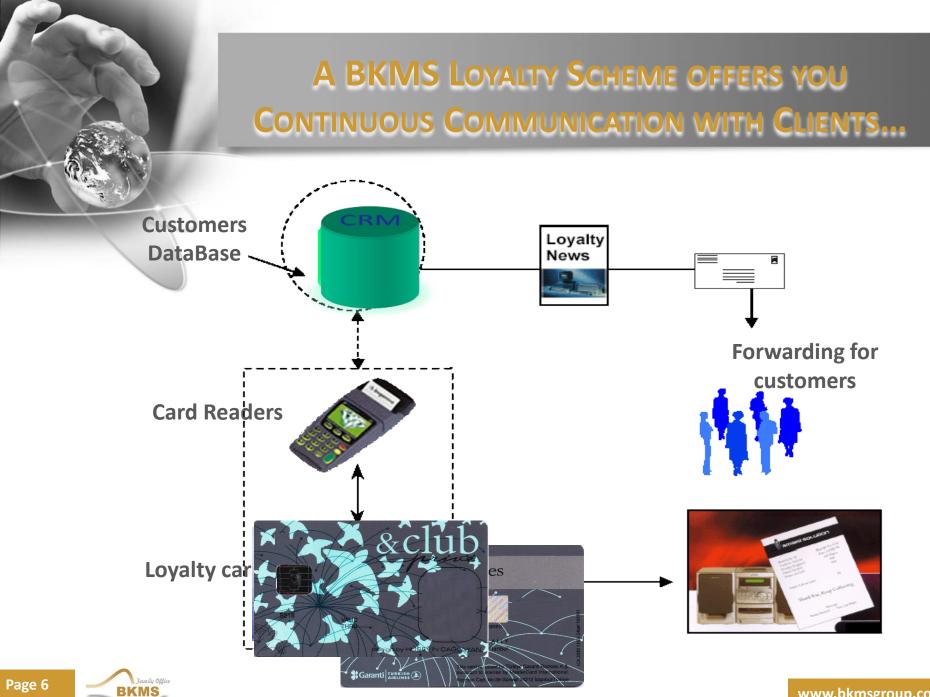

### WHAT HAPPENS ONCE WE HAVE INSTALLED THE BKMS LOYALTY SOLUTION?

Issue Loyalty Cards to your clients

 Assign fields of data which you will collect from clients

| Customer's ID | 12345      |  |
|---------------|------------|--|
| Name          | John       |  |
| Last Name     | Smith      |  |
| Date of issue | 2008-01-01 |  |
| Level         | Silver     |  |
| Points        | 0          |  |
|               |            |  |
|               |            |  |

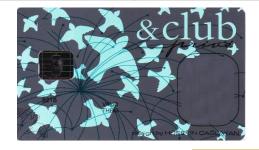

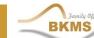

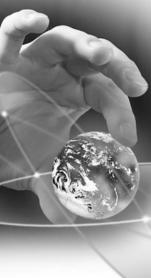

### WHAT HAPPENS ONCE WE HAVE INSTALLED THE BKMS LOYALTY SOLUTION?

Points are allocated based on your business' demands (fully customizable) e.g.

- Operation Date
- Type of services
- Value of Transaction etc.
- ✓ Points are then redeemed by the client based on your business' demands (fully customizable) e.g.
  - Moving Points to other services
  - Obtain Discount
  - Choosing a gift
  - Using services
  - Cash Refund etc.

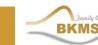

Page 8

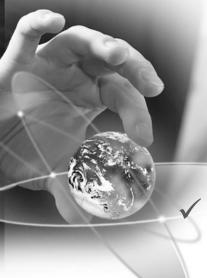

- Access to your Loyalty Scheme Solution via Internet (Online Club)
- Obtain fully customizable Customer Data reports at any time
- Obtain fully customizable Consumer Data reports at any time

Access to your Loyalty Scheme Solution via Internet (Online Club)

With this service, members can have access to:

- Online registration
- Gift request
- Checking their accounts
- Using their scores
- Request for new card issuing
- Buying scores for more & better services
- Latest News and updates etc.

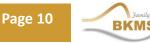

**Obtain fully customizable Customer Data reports at any time** 

Through customized reports, the merchant may received data on:

- Customer profiles (demography etc.)
- Customer preferences (product preferences etc.)
- Customer contact info (Address, contact number etc.)

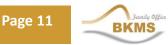

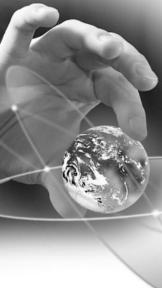

- Obtain fully customizable Consumer Data reports at any time
- ✓ Through customized reports, the merchant may receive data on:
  - Least and most popular services
  - Seasonal trends
  - Market tastes & requirements

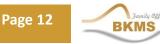

### WHAT TECHNICAL REQUIREMENTS ARE NEEDED FOR THE BKMS LOYALTY SOLUTION?

#### BackOffice

- Software
  - Loyalty Card Issuing
  - Merchant Terminals (PC & Card Reader, POS)
  - Central Data Management
  - Merchant-Centre Communication Management
- Hardware
  - Central DB Server
  - Communication Server
  - Personalization Machine (Smart or Magnet)
  - Back Office Clients PCs
  - Reliable Network (Mostly for Magnet Cards)

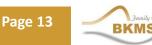

### WHAT TECHNICAL REQUIREMENTS ARE NEEDED FOR THE BKMS LOYALTY SOLUTION?

#### Terminals

#### Hardware

- Merchants should be equipped with POS or PCs with Card Reader
- Network Connection(for Offline or Online Transactions)

#### ✓ Software

- Terminals Software to read and update Loyalty Card Information based on the Transactions in Merchants.
- Send/Receive Transactions Information to/from Central DB Offline (Smart) or Online (Magnet Strip)

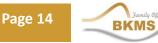

### WHAT TECHNICAL REQUIREMENTS ARE NEEDED FOR THE BKMS LOYALTY SOLUTION?

#### Card

- ✓ Magnet or Smart Card for each Customer
  - Based on the Environment facilities we can use Smart or Magnet Cards in the solution.

# **User Login**

#### **Control User Access**

- Select appropriateLanguage
- ✓ Load Main page based on User Access Level & Language dynamically

| 🛃 Login 🛛 💽  |
|--------------|
| Covalty Card |
| Username :   |
| admin        |
| Password :   |
| Language :   |
| English 🖌    |
| Exit Confirm |

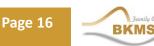

## **Basic Information Management**

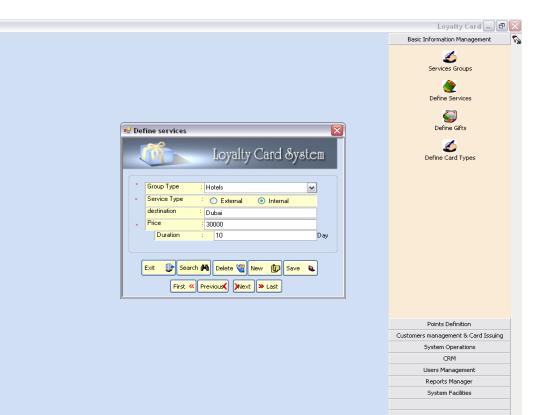

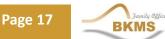

# **Points Definition**

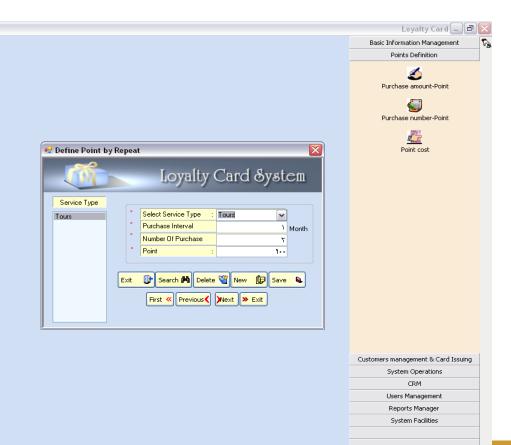

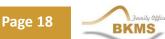

## **Issue Card**

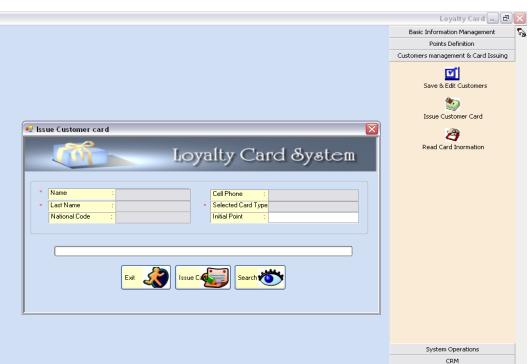

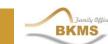

Users Management Reports Manager System Facilities

# **Control Issued Card**

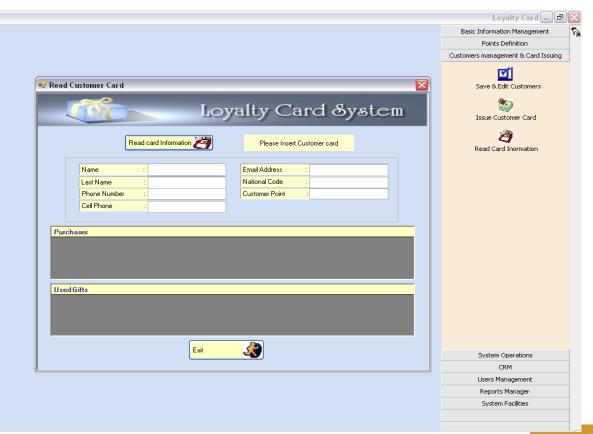

3amily Office BKMS

Page 20

# **Using Loyalty Card**

|                                                                                                    | Loyalty Card 🚍 🗗                    |
|----------------------------------------------------------------------------------------------------|-------------------------------------|
|                                                                                                    | Basic Information Management        |
|                                                                                                    | Points Definition                   |
|                                                                                                    | Customers management & Card Issuing |
|                                                                                                    | System Operations                   |
| Save Customer Services 🛛 🛛 🛛 Loyalty Card System                                                                                                    | Save Customer services              |
| Read Card Information Please Insert Customer Card                                                                                                    | Awarded Customers                   |
| Card Information                                                                                                    | Sec. 1997                           |
| * Name : Email Address :                                                                                                    | Buy Points                          |
| × Last Name : Cart Type :                                                                                                    | <i>C</i>                            |
| × Phone Number : National Code :                                                                                                    | Process Transactions                |
| × Cell Phone : * Customer Point :                                                                                                    |                                     |
| Service Type:  Costs And Points  Purchase Price: Special Point :  Special Point :  To be paid:  To be paid:  Ext:  Secrich M Delete:  New: Save:  Save:   Save:  Save:  Sa |                                     |
|                                                                                                    |                                     |
|                                                                                                    | CRM                                 |
|                                                                                                    | CRM<br>Users Management             |
|                                                                                                    |                                     |

BKMS

Page 21

# **Awarded Customers**

| Narre     E-mail     Mobile     Phone     National ID     Points     Customer       Mayarded Customer     Signer     Signer                                    |
|----------------------------------------------------------------------------------------------------|
| Awarded Customer   System Operations     Loyalty Card System   System Operations     Awarded Customer   Save Customer services     Manne   LastName   Fmail   Mobile   Phone   National ID   Points     Mina   Alvandi   SSS@EEE   094589552   223345566   48514   500   Europical     Mina   Alvandi   SSS@EEE   094589552   2233445566   48514   500   Europical   Europical <theuropical< th="">   Europical   &lt;</theuropical<> |
| Awarded Customer                                                                                                    |
| Awarded Customer     Stope LestName     Mobile     Phone     National ID     Points       Mina     Alvandi     SSS@EEE     094586552     2233445566     48514     500       Mayam     Dastarii     m@yahoo.com     091289854     2203693     879955123     170       Shiahn Hajimohamadi     gs@yahoo.com     091289854     2203693     879655123     170       Shahrzad     Salimi     a@yahoo.com     091289854     22030650     97899556     2670                                                                                                    |
| Exit View Awarded Customer                                                                                                    |

3.amily Offic BKMS

Page 22

٢

# **Buy Points**

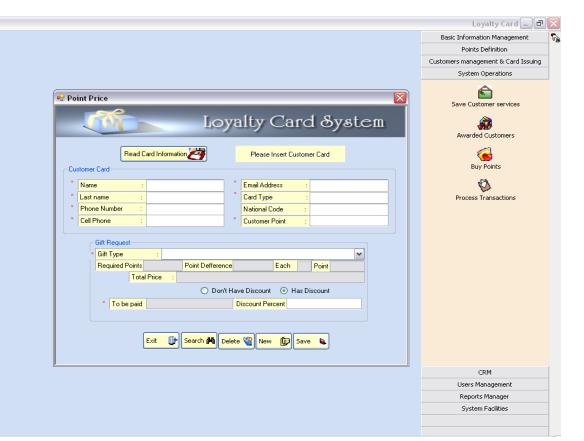

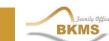

Page 23

# **User Access**

|                           |                              | Loyalty Card 🚍 🗗                    |
|---------------------------|------------------------------|-------------------------------------|
|                           |                              | Basic Information Management        |
|                           |                              | Points Definition                   |
|                           |                              | Customers management & Card Issuing |
|                           |                              | System Operations                   |
|                           |                              | CRM                                 |
| Define Users Access Level |                              | Users Management                    |
| User Name : 1             | ×                            | Groups roles                        |
|                           |                              | Change Password                     |
| User Group<br>Operator    | User Groups<br>Administrator |                                     |
| operator                  | Administrator                | 2                                   |
|                           | _                            | Users roles                         |
|                           | <                            | <b>e</b>                            |
|                           |                              | Save Users Groups                   |
|                           |                              |                                     |
|                           |                              | S                                   |
|                           |                              | Users                               |
|                           |                              |                                     |
|                           |                              |                                     |
|                           | >>                           |                                     |
|                           |                              |                                     |
| <                         |                              |                                     |
|                           |                              |                                     |
| Exit 🚺                    |                              |                                     |
|                           |                              |                                     |
|                           |                              |                                     |
|                           |                              |                                     |
|                           |                              | Reports Manager                     |
|                           |                              |                                     |

BKMS

Page 24

# **Reports Manager**

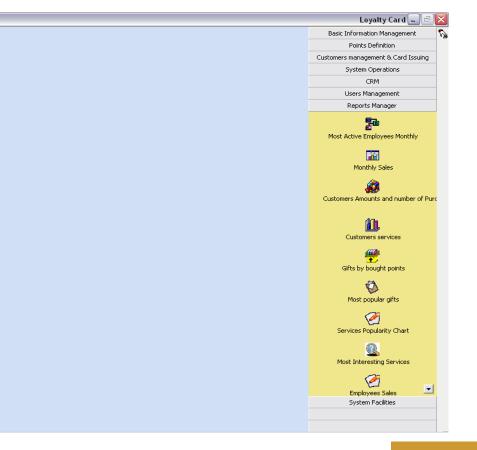

Page 25

6

#### CONCLUSION

The BKMS Loyalty Solution is fully customizable, offering you a loyalty scheme to manage your business' demands as well as the demands of your clients.

✓ The BKMS Loyalty Solution can be accessed via a web interface, hence saving:

✤ Time

Resources (no specialized local administrator(s) needed)

Money

✓ The BKMS Loyalty Solution can be offered to you for a MINIMUM monthly fee

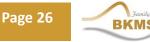

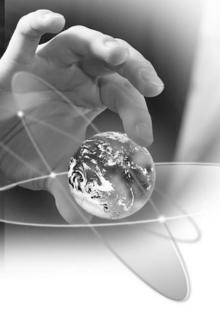

# **CONTACT DETAILS**

BKMS Limited 201 Strovolos Avenue, The Future Business Centre, Offices 201-202, 2<sup>nd</sup> Floor 2049 Nicosia, Cyprus

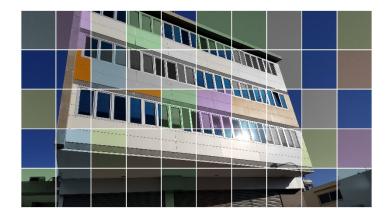

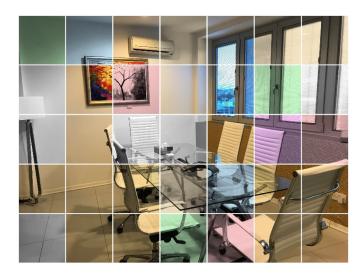

Tel. +357 – 22, 265 360 Fax. +357 – 22 265 361

info@bkmsgroup.com www.bkmsgroup.com

www.bkmsgroup.com

Page 27